# **N** MathWorks®

#### **SDR Solutions with NI Hardware and MathWorks Software**

**0**

*Jeremy Twaits, Principal Solution Marketer, NI Mike McLernon, Principal Engineer, MathWorks*

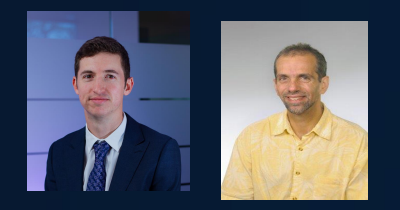

MATLAB EXPO 2021

#### Your Hosts

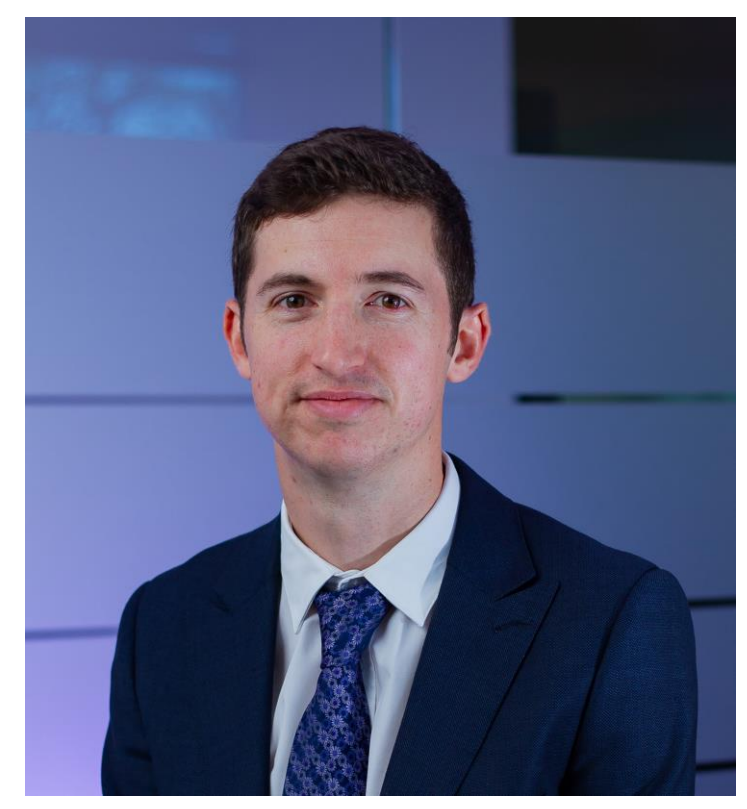

Jeremy Twaits

Principal Solution Marketer, Aerospace, Defense & Gov't, NI

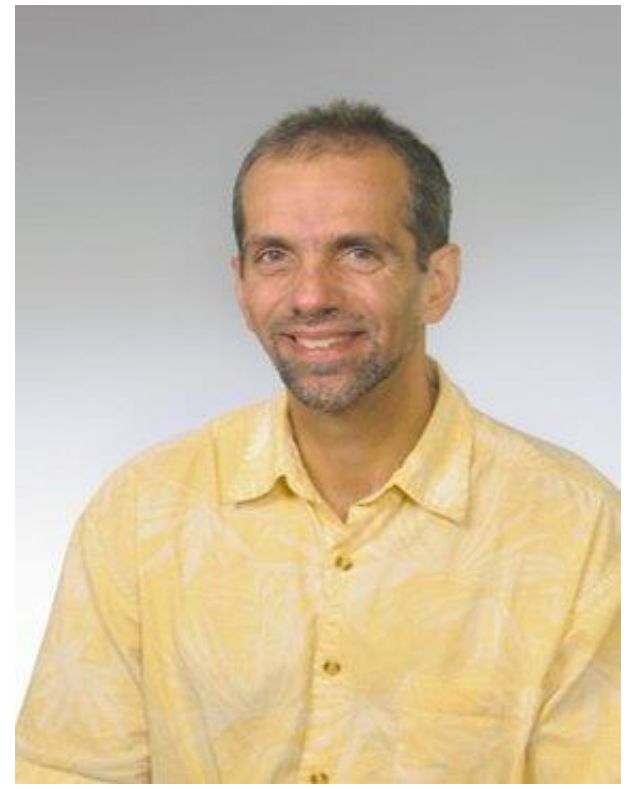

Mike McLernon

Principal Engineer, **Communications** Development, **MathWorks** 

### Agenda

- History of MathWorks support for Ettus Research and NI platforms
- Current MathWorks support of NI SDR hardware
- Use cases
	- Streaming for data demodulation
	- Burst mode data capture for offline processing
	- Transmit beamforming
	- Ad hoc network creation
	- Power amplifier characterization
	- Signals intelligence with deep learning
- Future directions

#### A History of MathWorks/NI SDR Collaboration

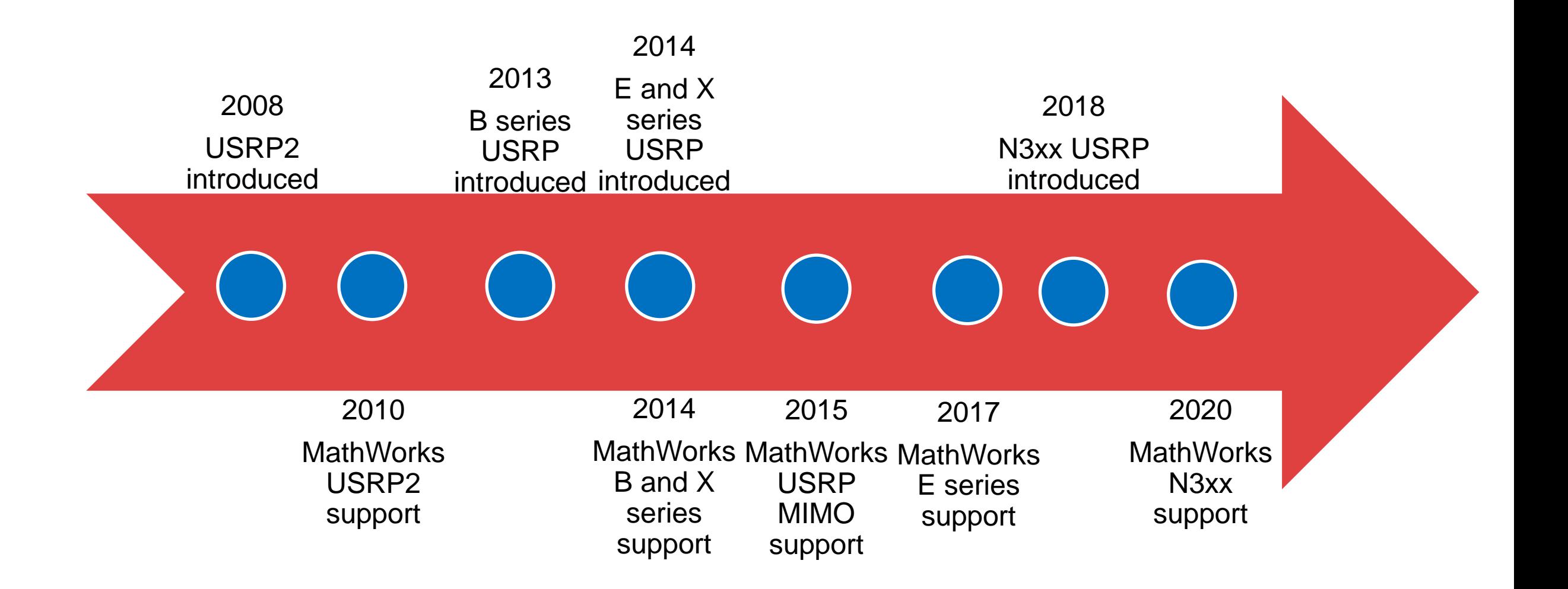

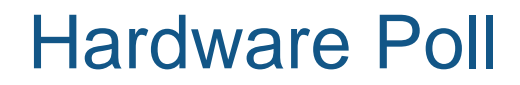

### USRP Support from Communications Toolbox

#### **Supported Radios**

Ettus Research:

- B200 and B200mini series
- X300 series
- N200 series
- N<sub>300</sub> series

#### NI:

- USRP-294X and USRP-295X series
- USRP-292X and USRP-293X series

#### **Example Applications**

Real-time data capture Burst mode data capture Standards-based demodulation (e.g. FM, ADS-B, AIS)

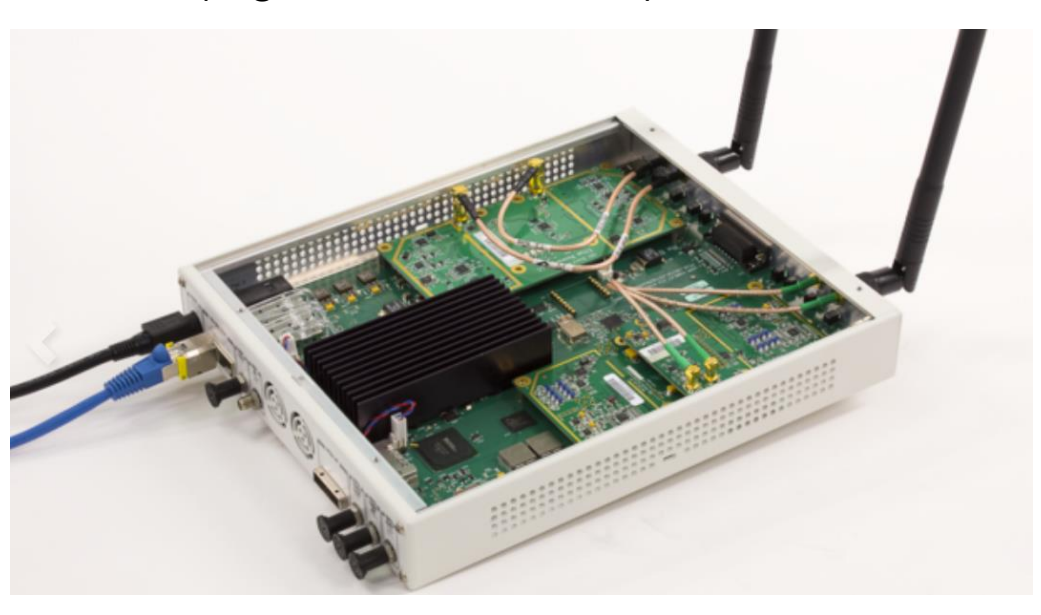

### MATLAB Workflow with NI Vector Signal Transceiver (VST)

- Generate waveforms in MATLAB
	- 5G, WLAN, Bluetooth, LTE, generic
- Upload to VST and transmit
- Run the signal through a device
- Capture the device output in the VST
- Perform offline analysis in MATLAB

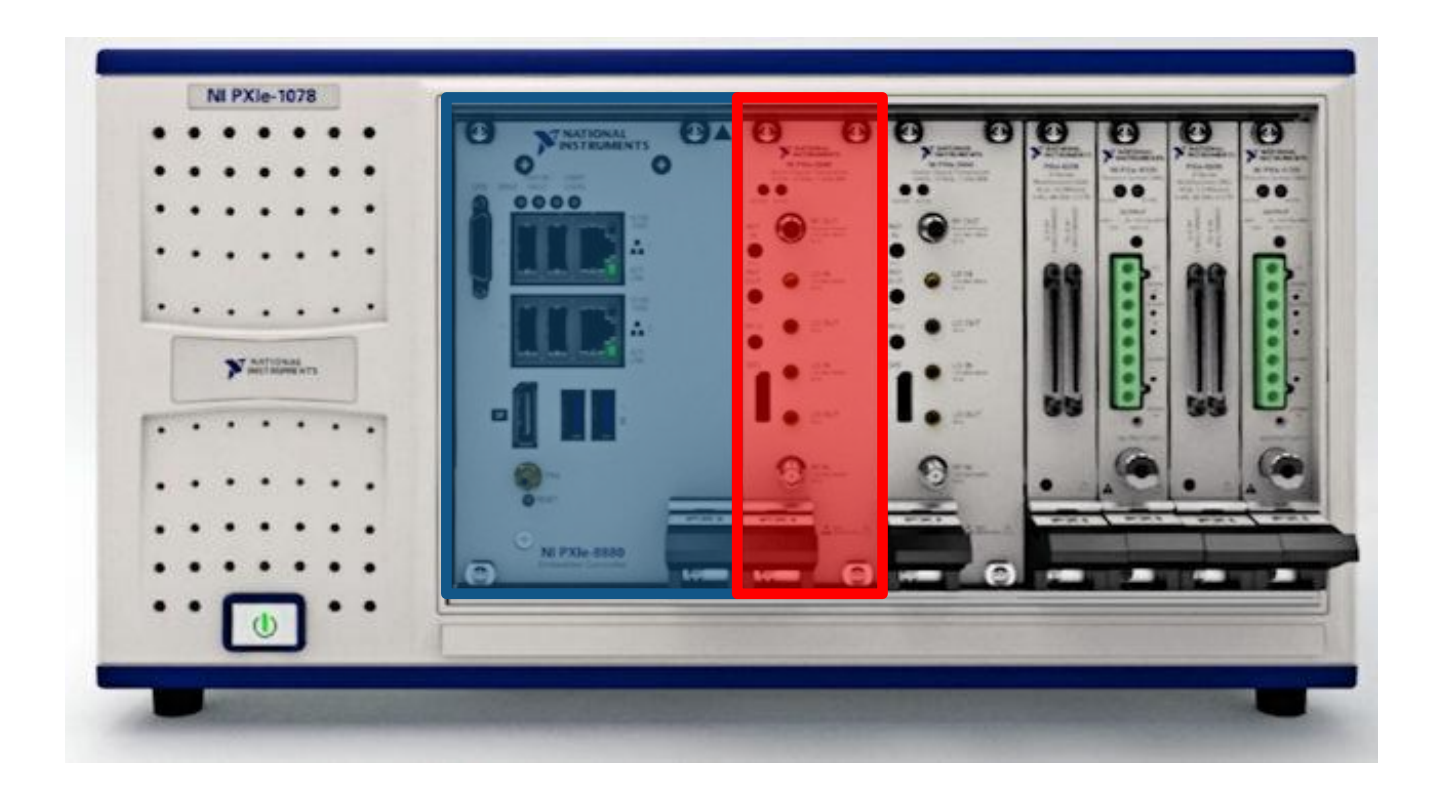

#### Use Case – Streaming for Data Demodulation

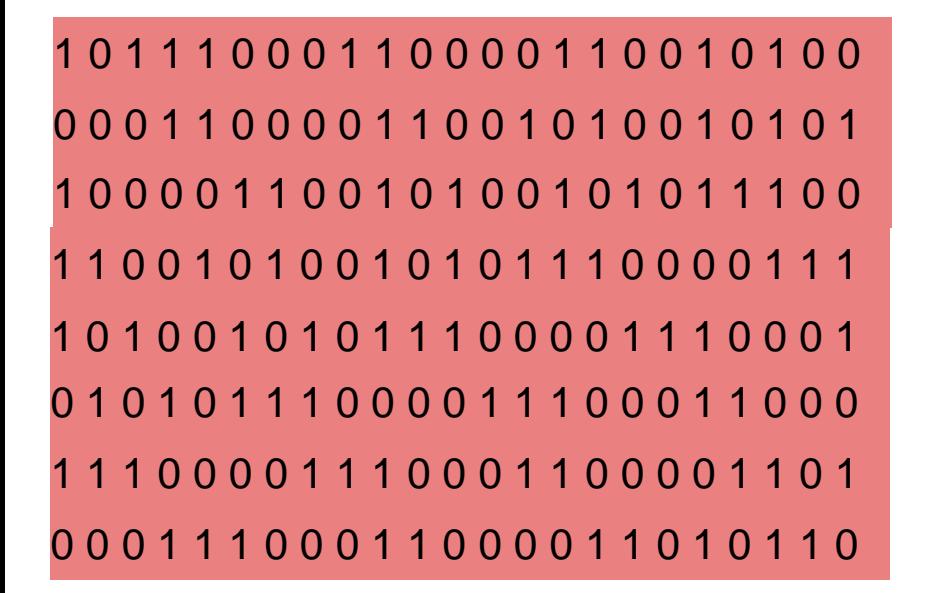

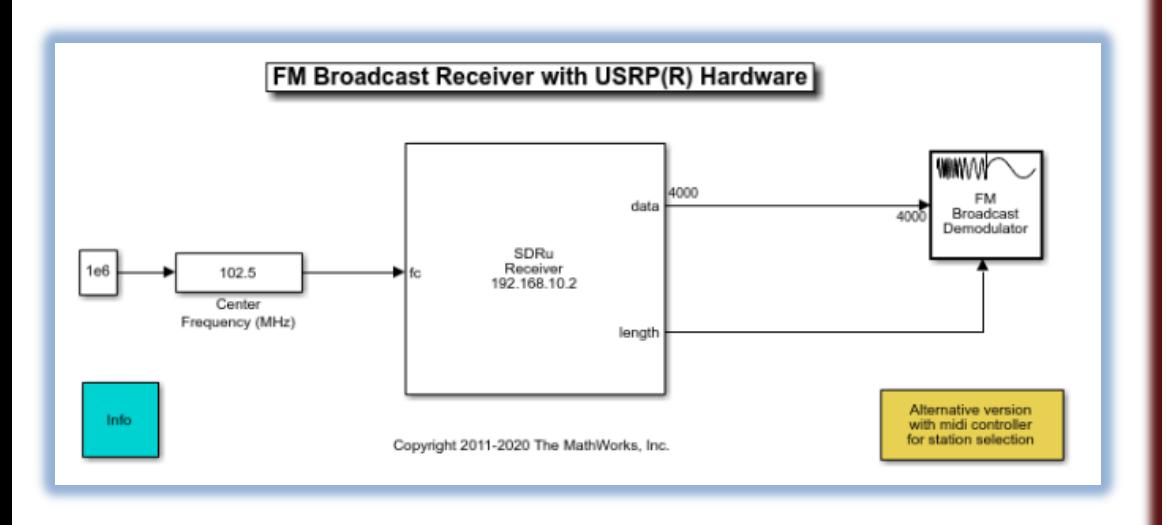

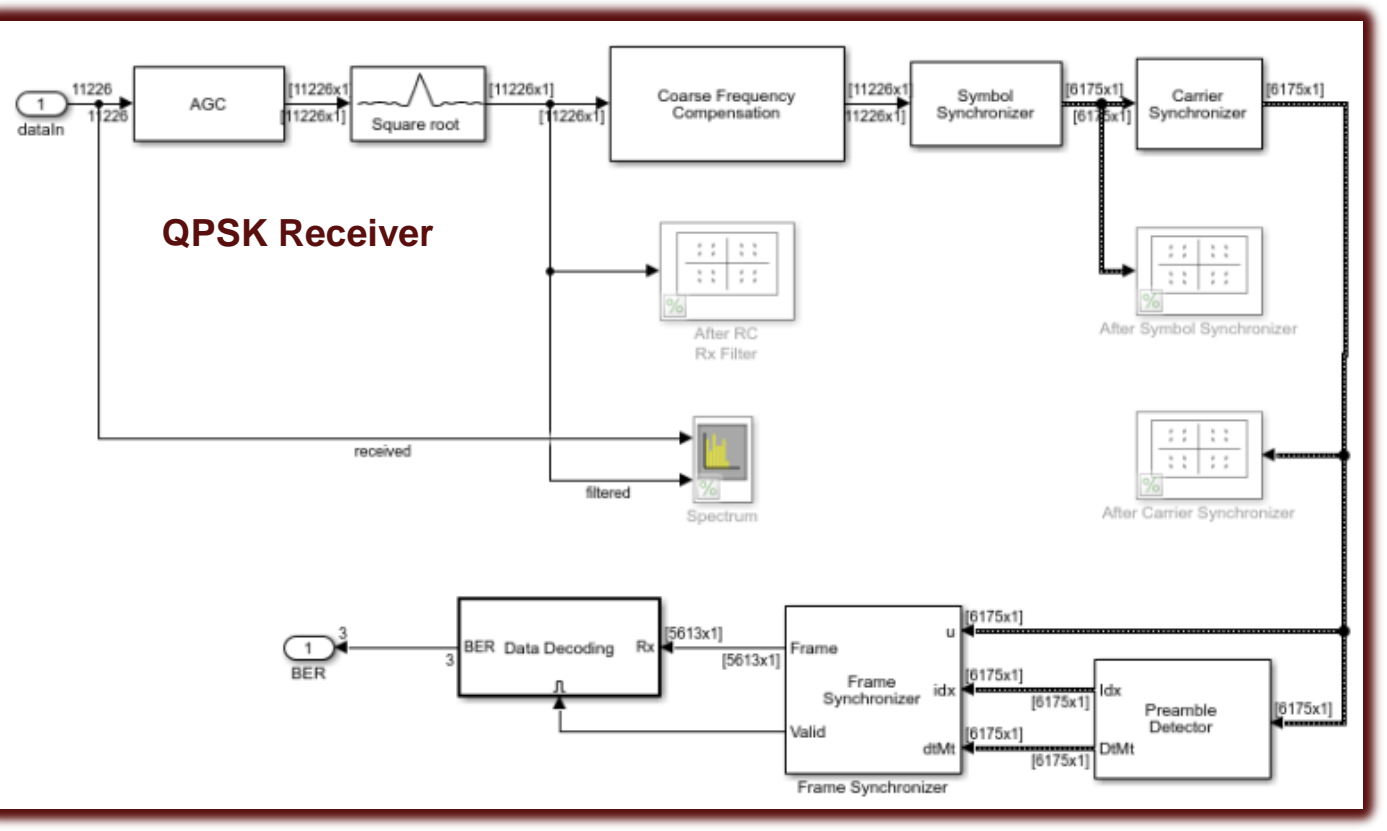

### Use Case – Burst Mode Data Capture for Offline Processing

1 0 1 1 1 0 0 0 1 1 0 0 0 0 1 1 0 0 1 0 1 0 0 0 0 0 1 1 0 0 0 0 1 1 0 0 1 0 1 0 0 1 0 1 0 1 1 0 0 0 0 1 1 0 0 1 0 1 0 0 1 0 1 0 1 1 1 0 0 1 1 0 0 1 0 1 0 0 1 0 1 0 1 1 1 0 0 0 0 1 1 1 1 0 1 0 0 1 0 1 0 1 1 1 0 0 0 0 1 1 1 0 0 0 1 0 1 0 1 0 1 1 1 0 0 0 0 1 1 1 0 0 0 1 1 0 0 0 1 1 1 0 0 0 0 1 1 1 0 0 0 1 1 0 0 0 0 1 1 0 1 0 0 0 1 1 1 0 0 0 1 1 0 0 0 0 1 1 0 1 0 1 1 0

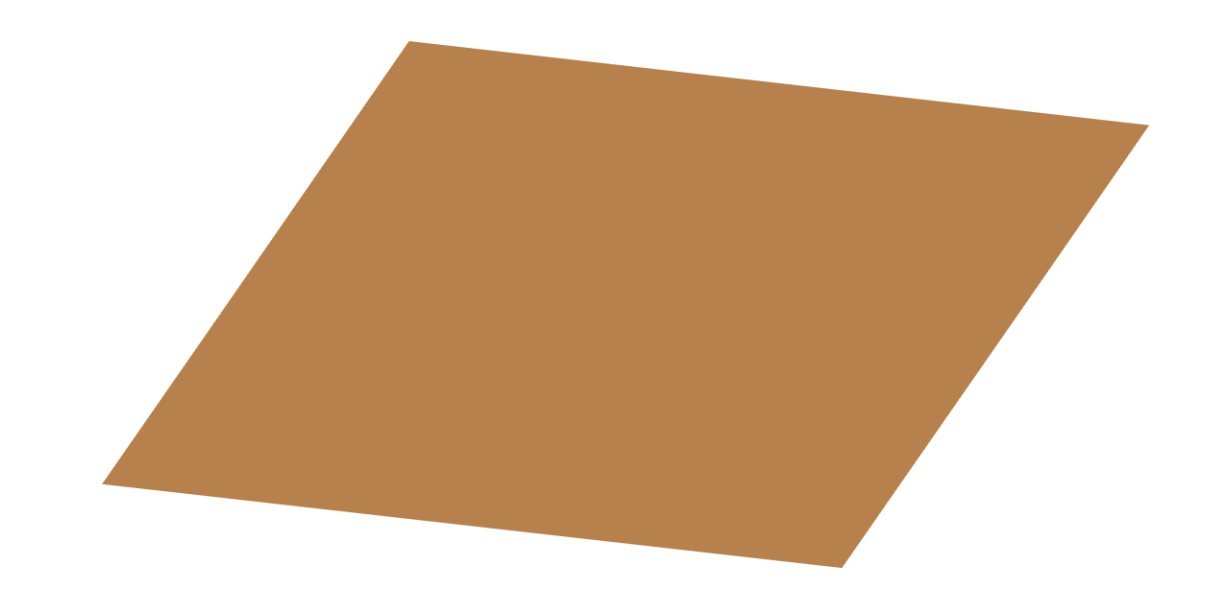

### Use Case – Burst Mode Data Capture for Offline Processing

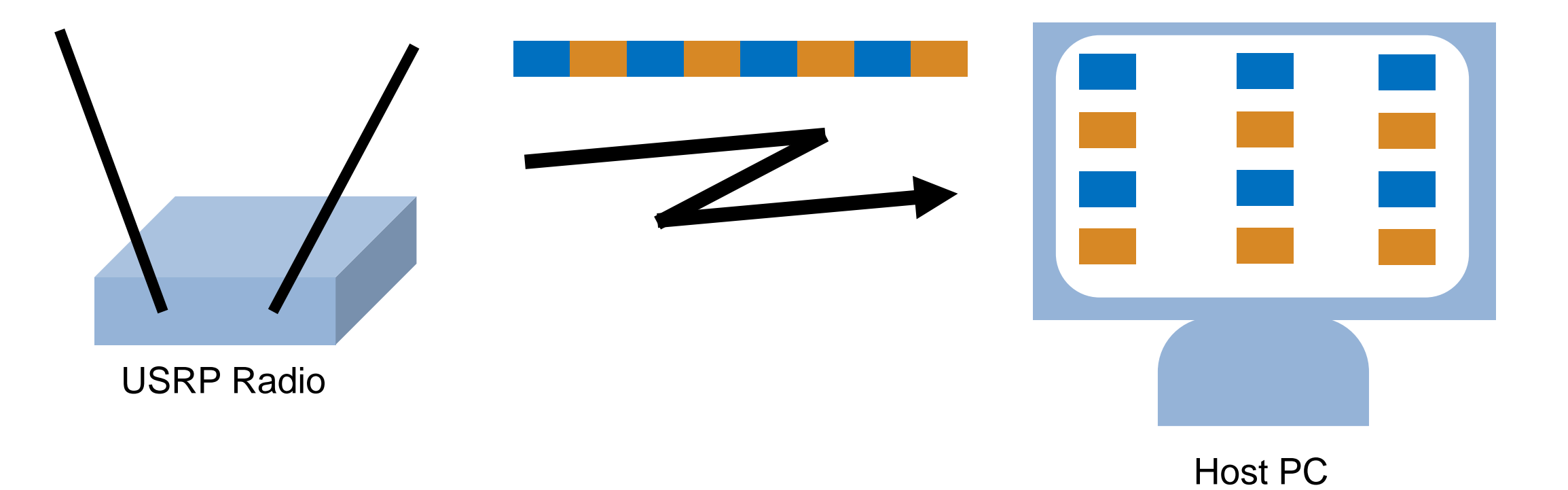

#### Software Poll

### Use Case – Transmit Beamforming

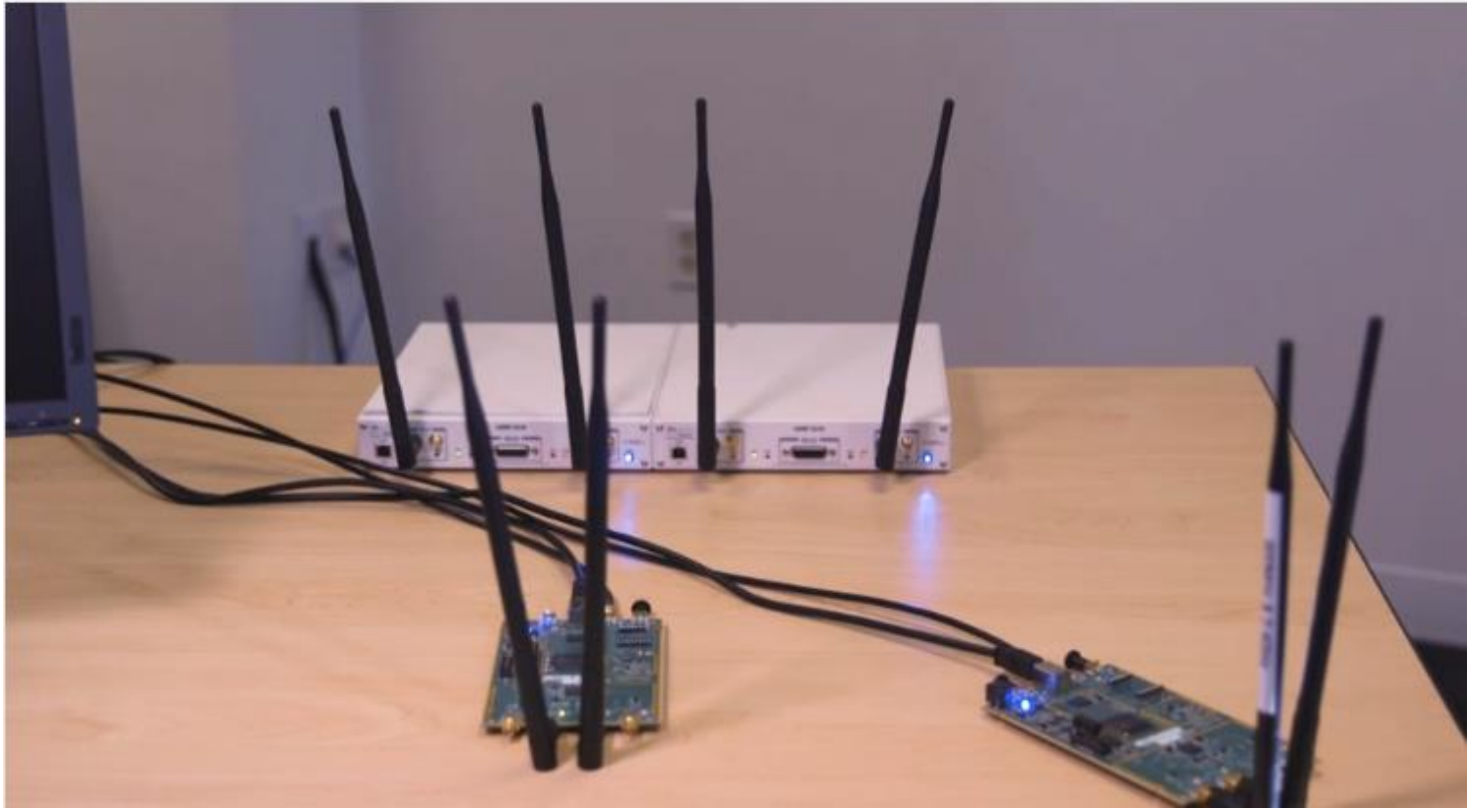

### Use Case – Transmit Beamforming

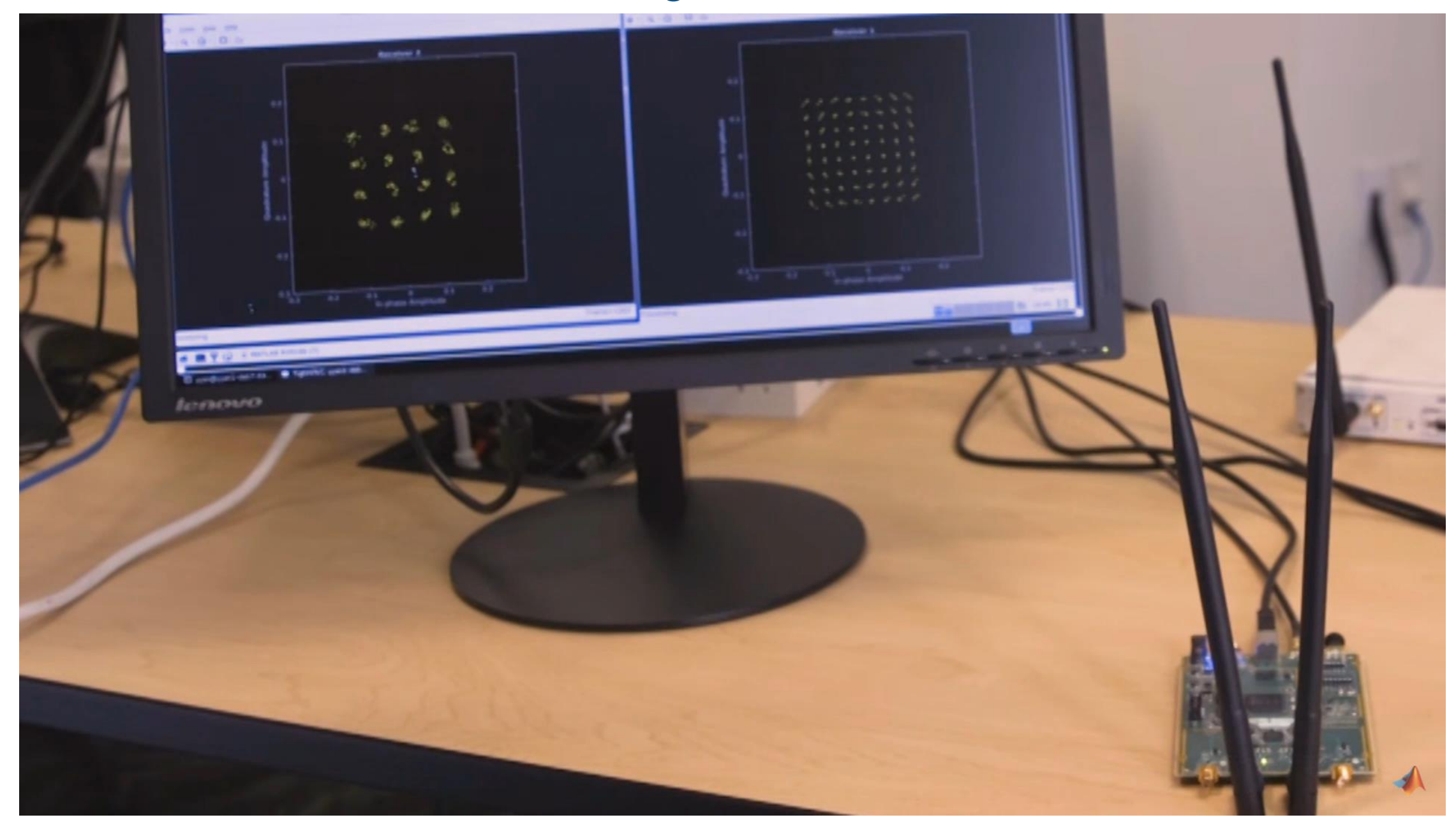

### Use Case – Transmit Beamforming

Search [Multi-User Transmit Beamforming USRP](https://www.mathworks.com/help/supportpkg/usrpradio/ug/multi-user-transmit-beamforming-with-usrp-r-hardware.html)

#### Use Case – Set Up Your Own Ad Hoc Network

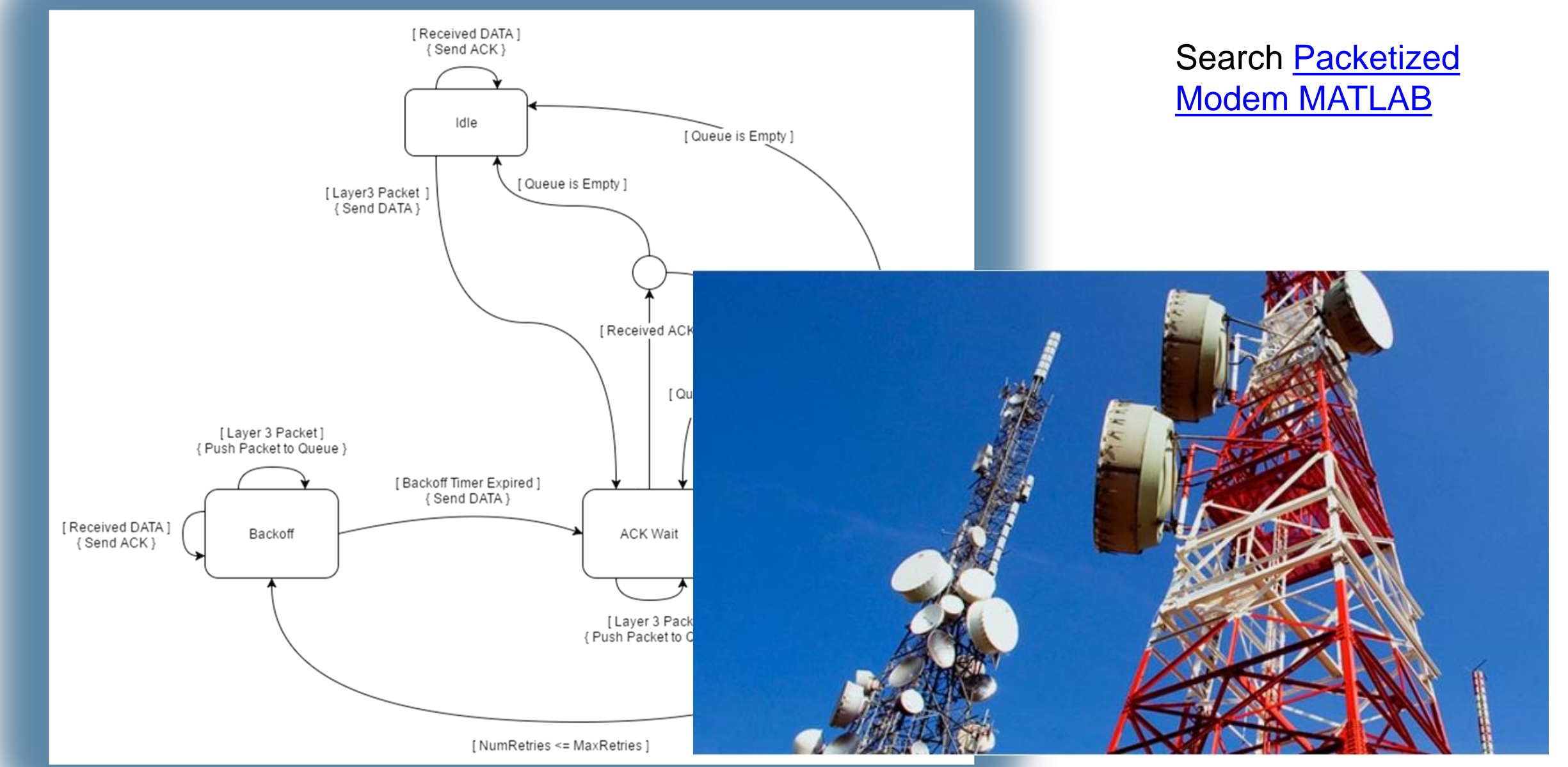

#### Use Case – Power Amplifier Modeling with an NI PXIe VST

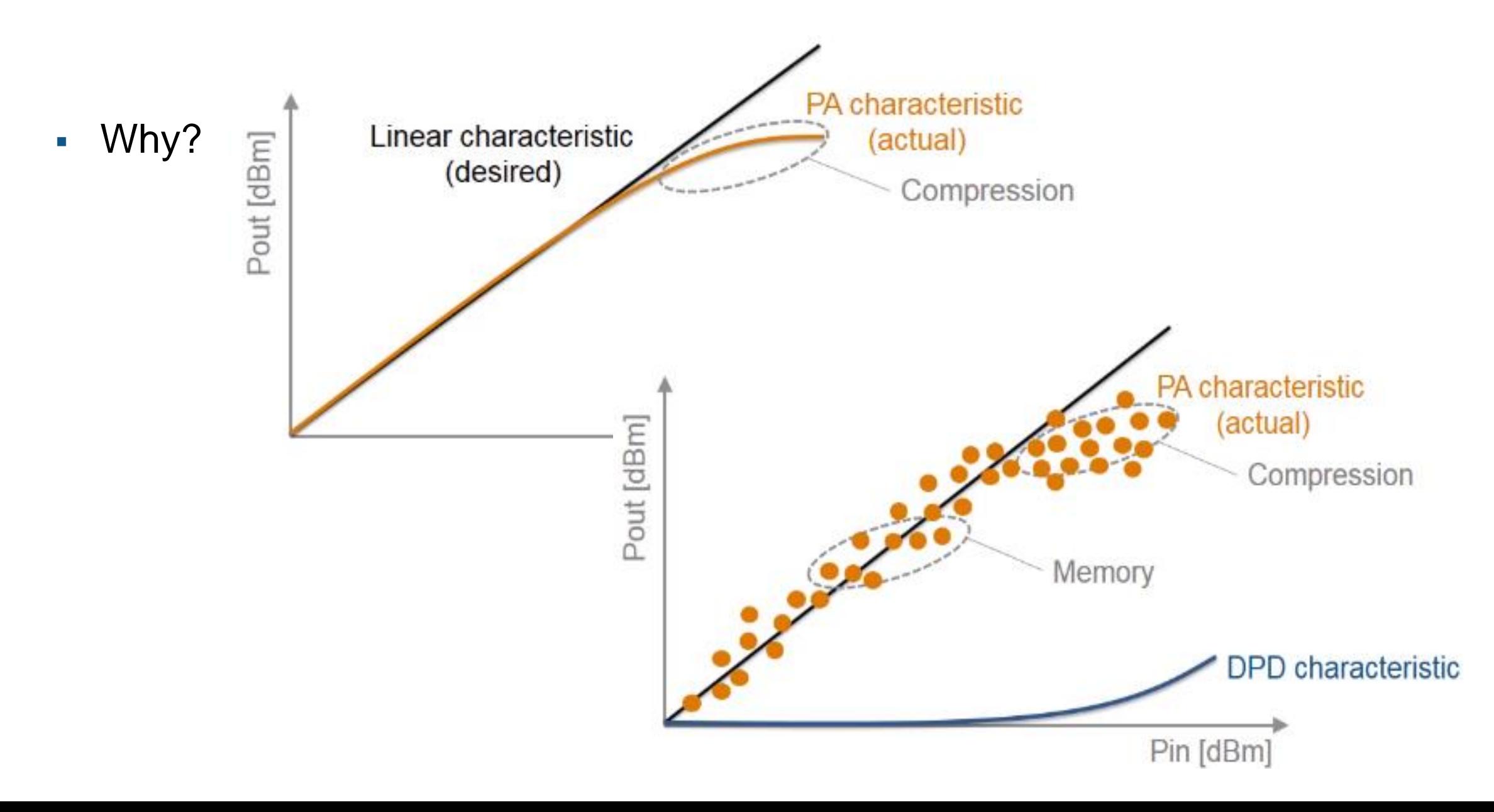

#### Generic Hardware Setup

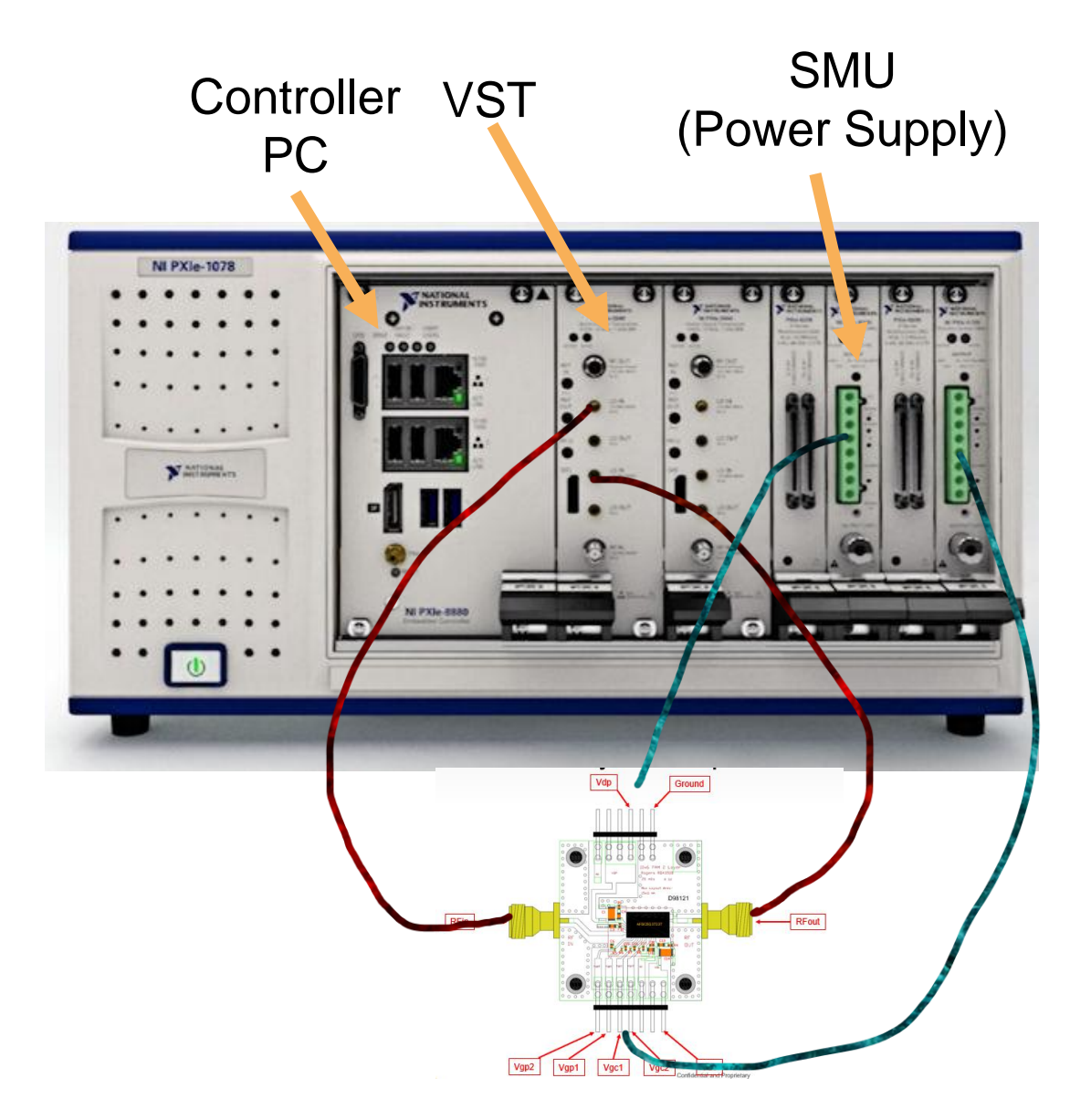

- Connect to NI PXIe box to
	- Send signals through a PA
	- Capture received signals
	- Take measurements
- Use captured signals to model the PA
- **Perform HW-in-the-loop tests with** PA and DPD

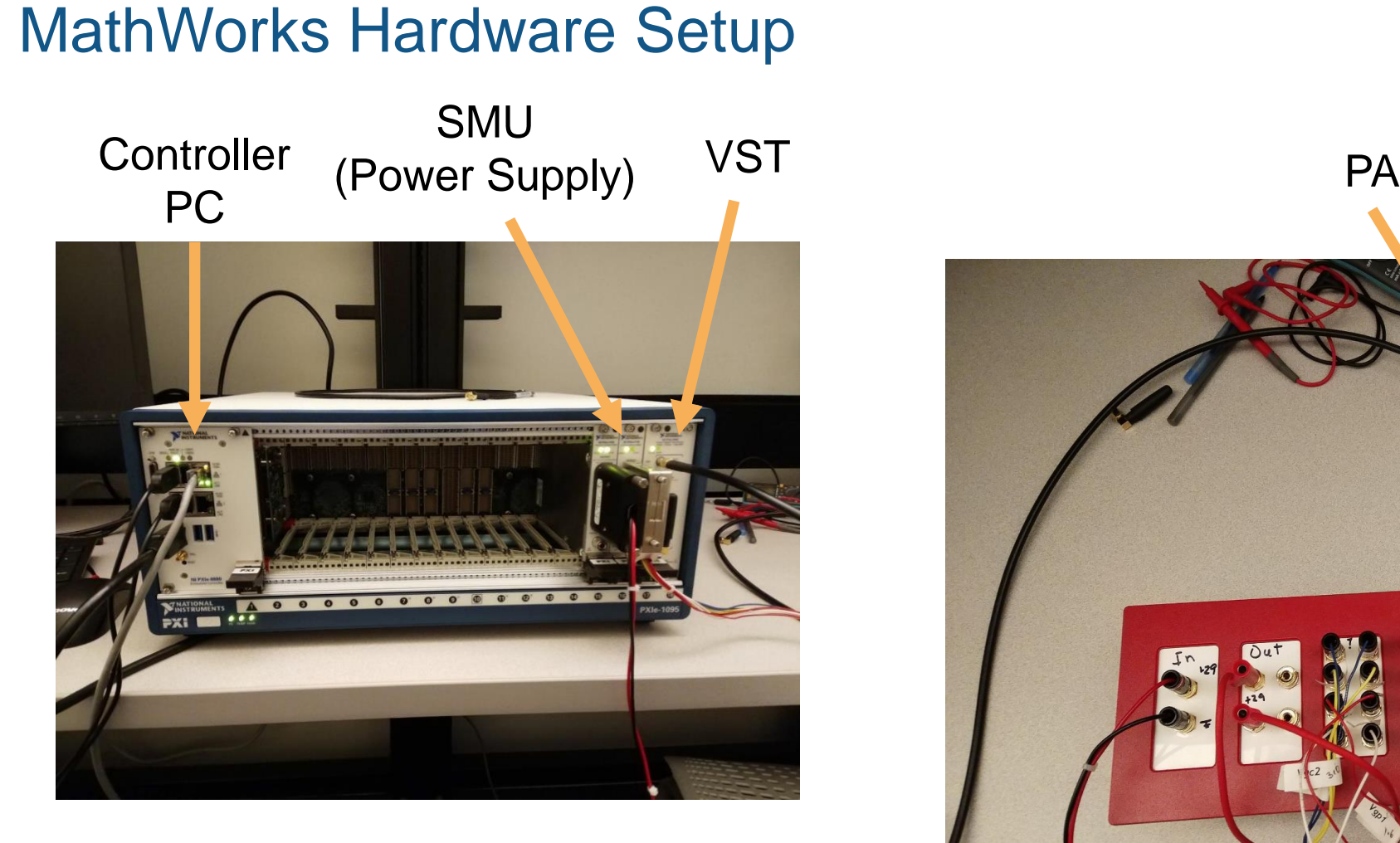

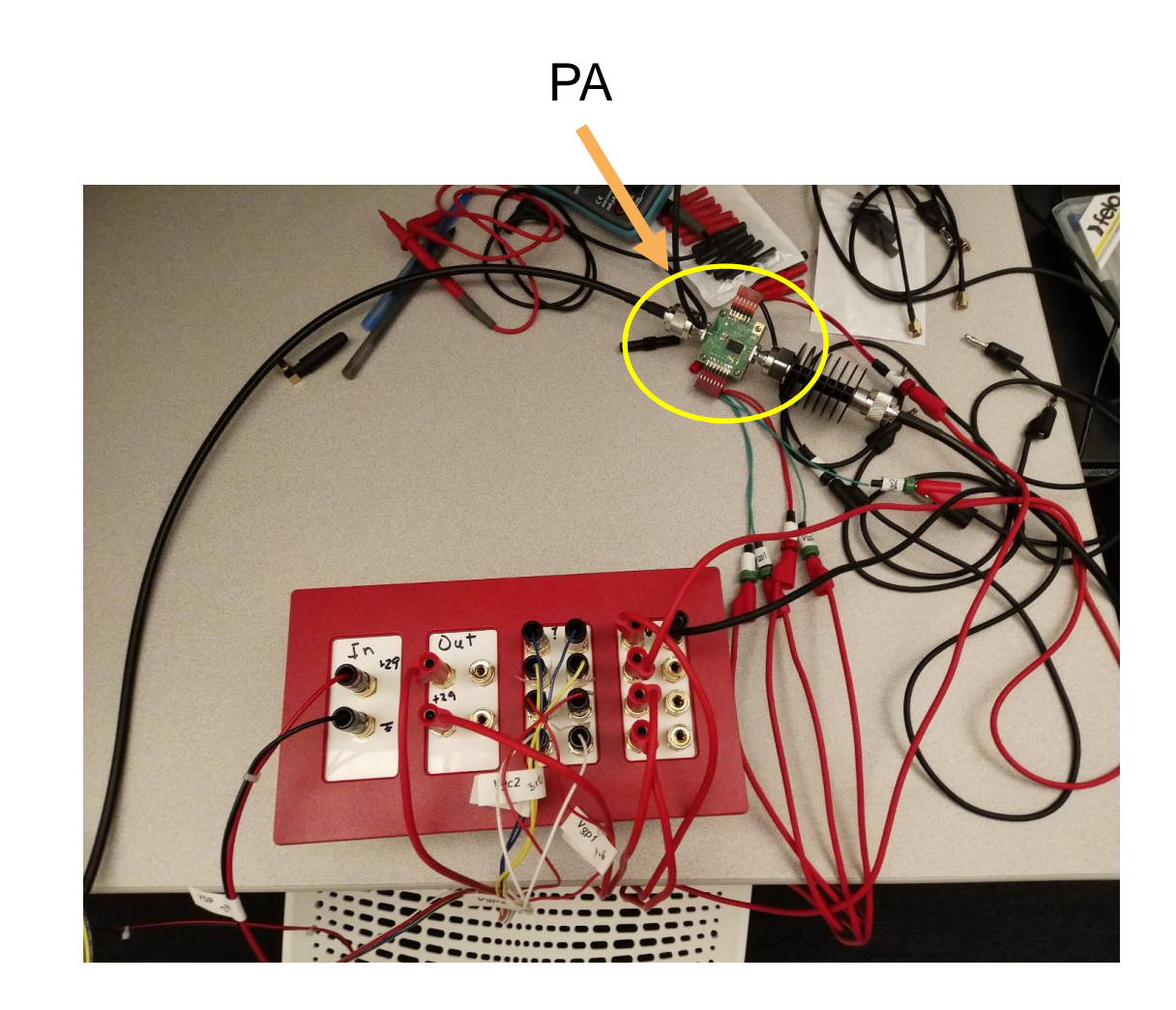

#### **17**

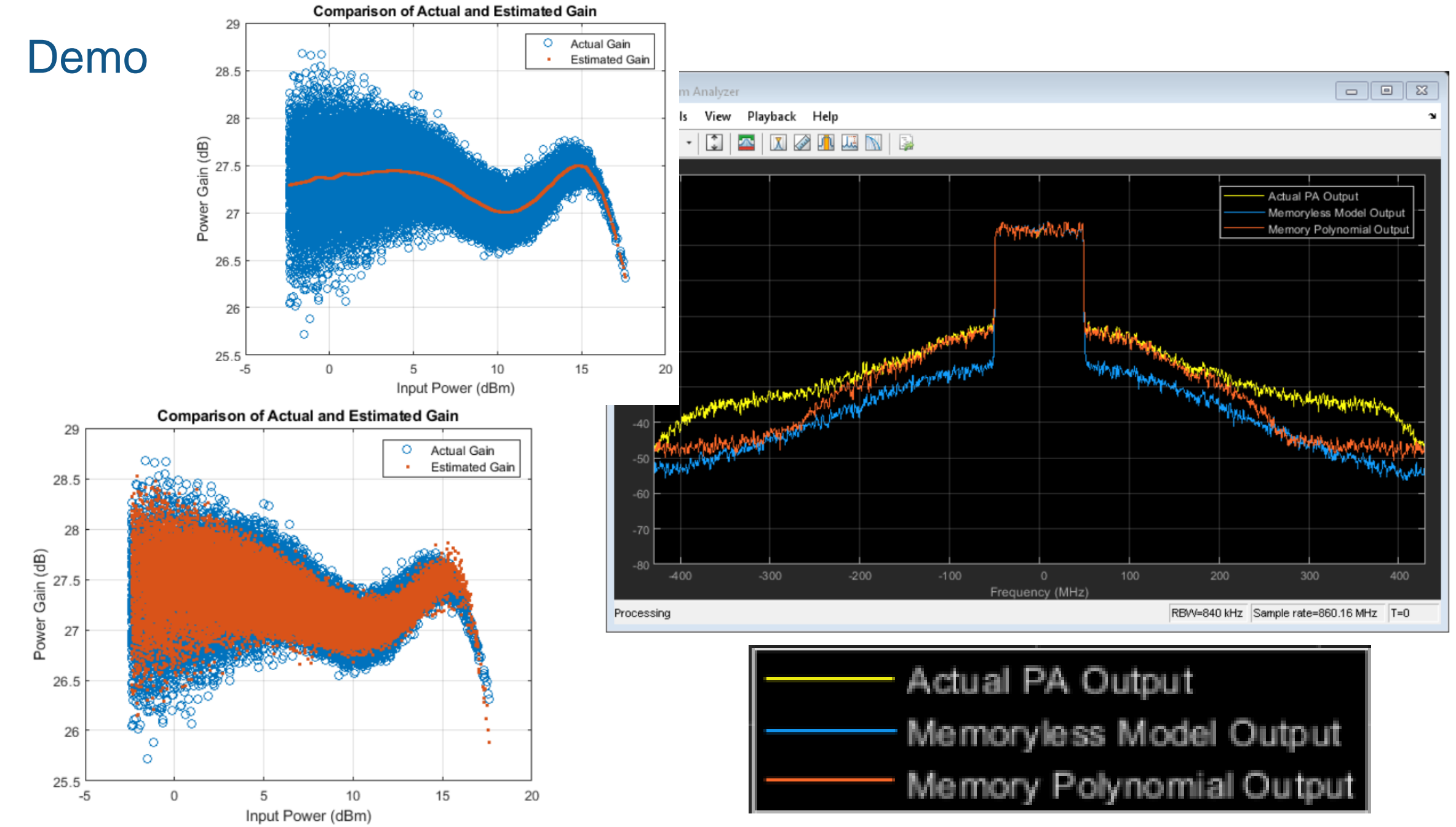

#### Use Case – Signals Intelligence and Deep Learning

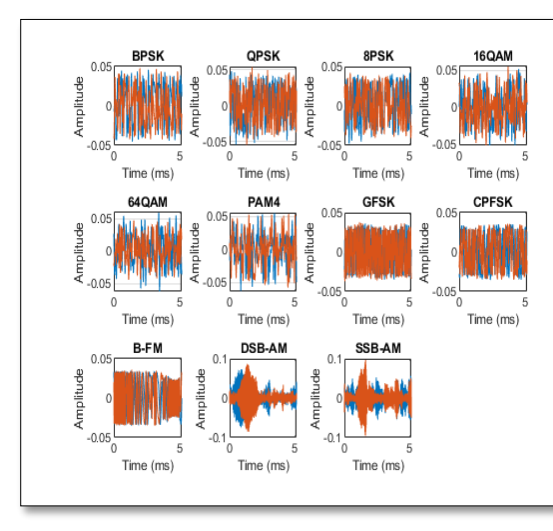

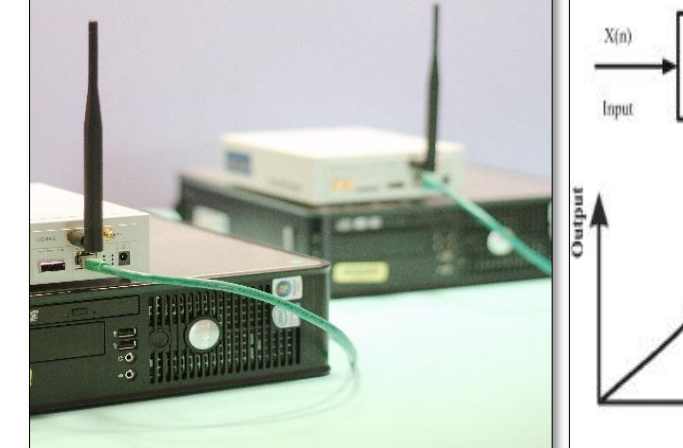

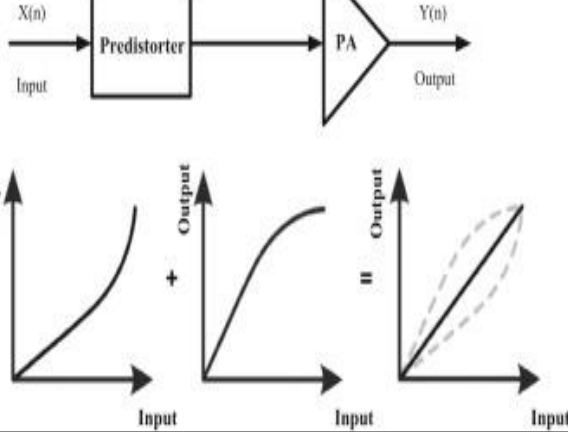

Device Identification **Digital pre-distortion Digital pre-distortion** Receiver design

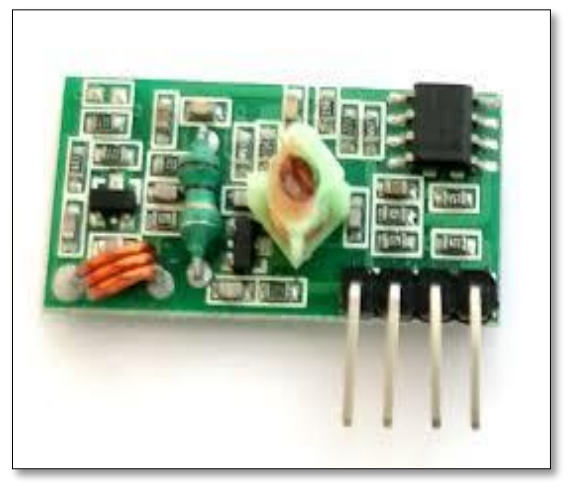

Signal Classification

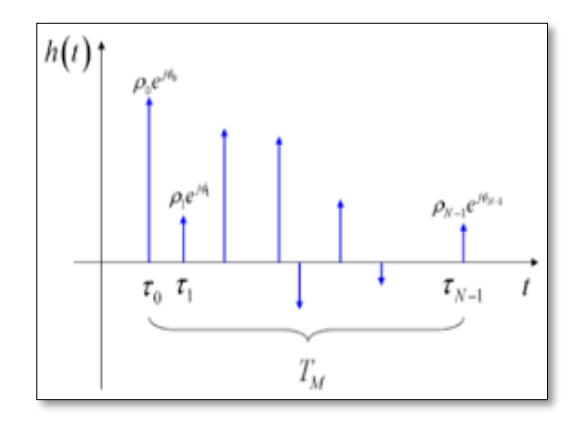

Communication System Information Message Transmitted Received Transmitter Transu User of Channel Receiver Stenal Message Information Source Signal Signal **Noise** 

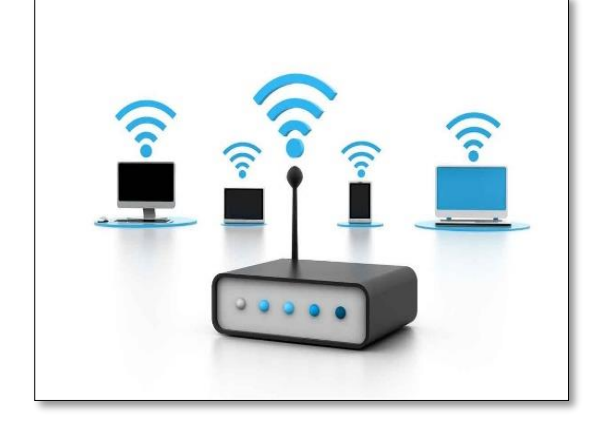

Channel models and channel nexus and enarmie.<br>prediction and the contract of the contract of the contract of the Autoencoder

Wireless network

#### Synthetic Data + Real-World Data = Better Deep Learning Models

- **Generate synthetic data with impairments using MATLAB**
- Gather real-world data over-the-air with NI SDR hardware

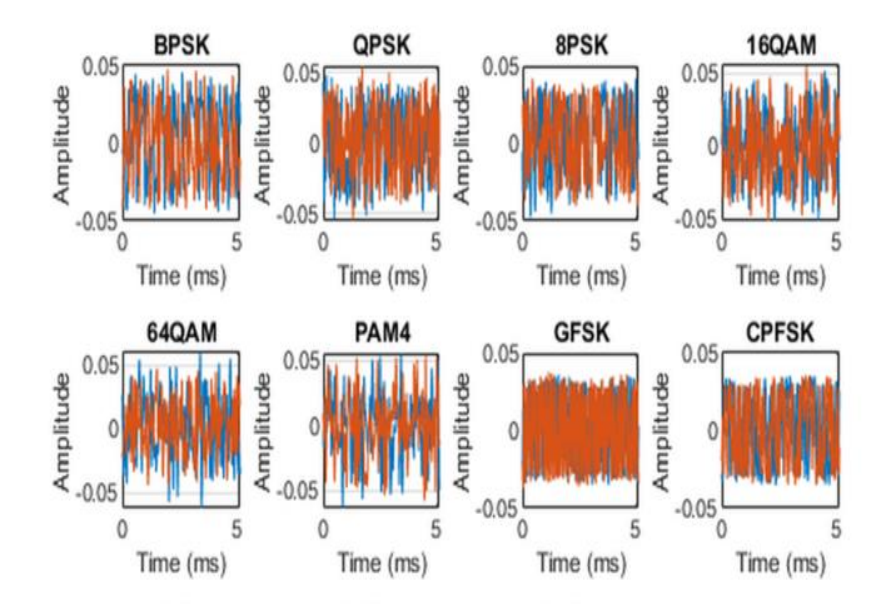

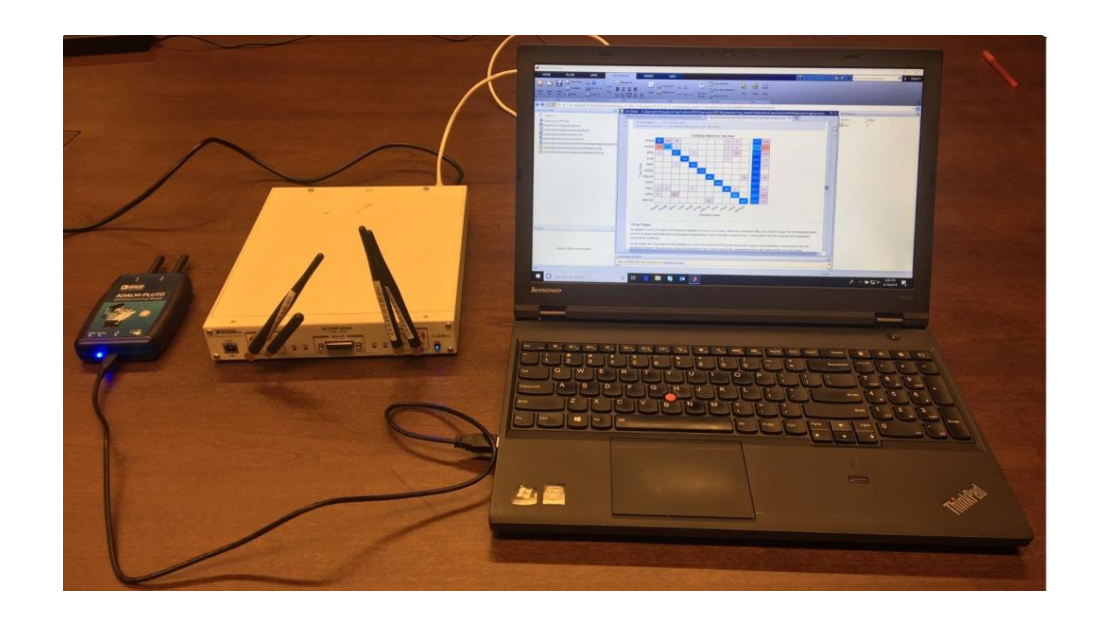

### Model Development with Synthetic Signals

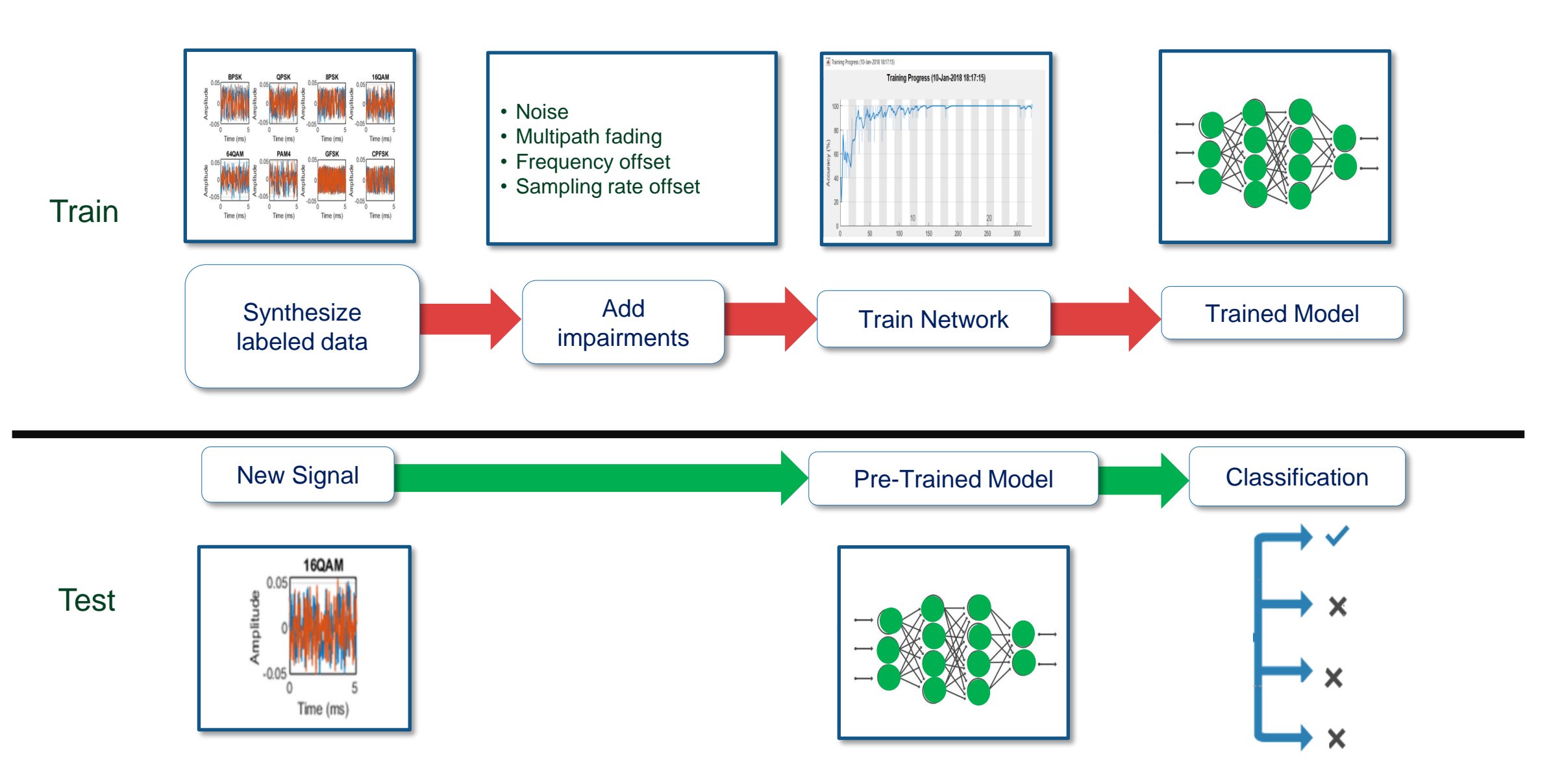

### Wireless Modulation Classification with Deep Learning

- Generate synthetic modulated signals
- Apply channel impairments
- Train a CNN to classify modulation types
- Search "modulation classification MathWorks"

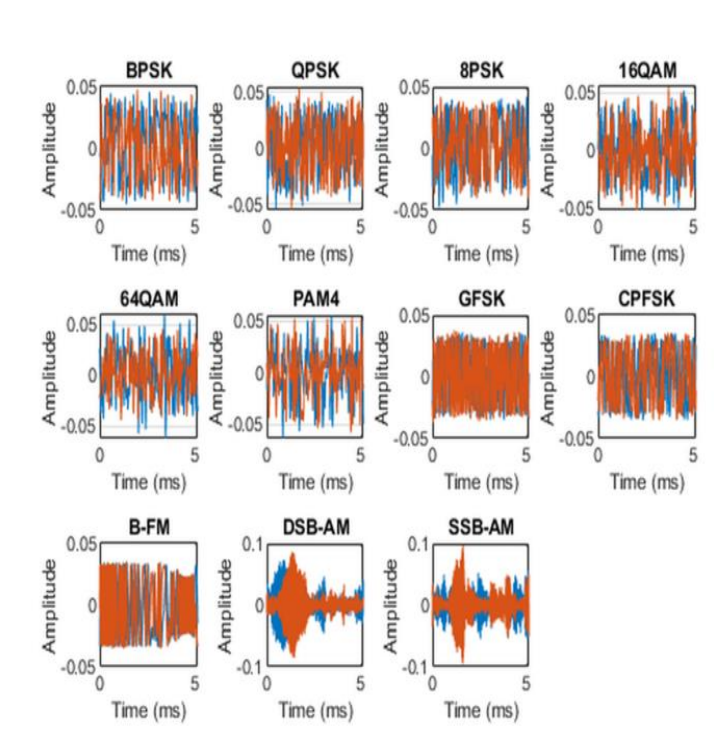

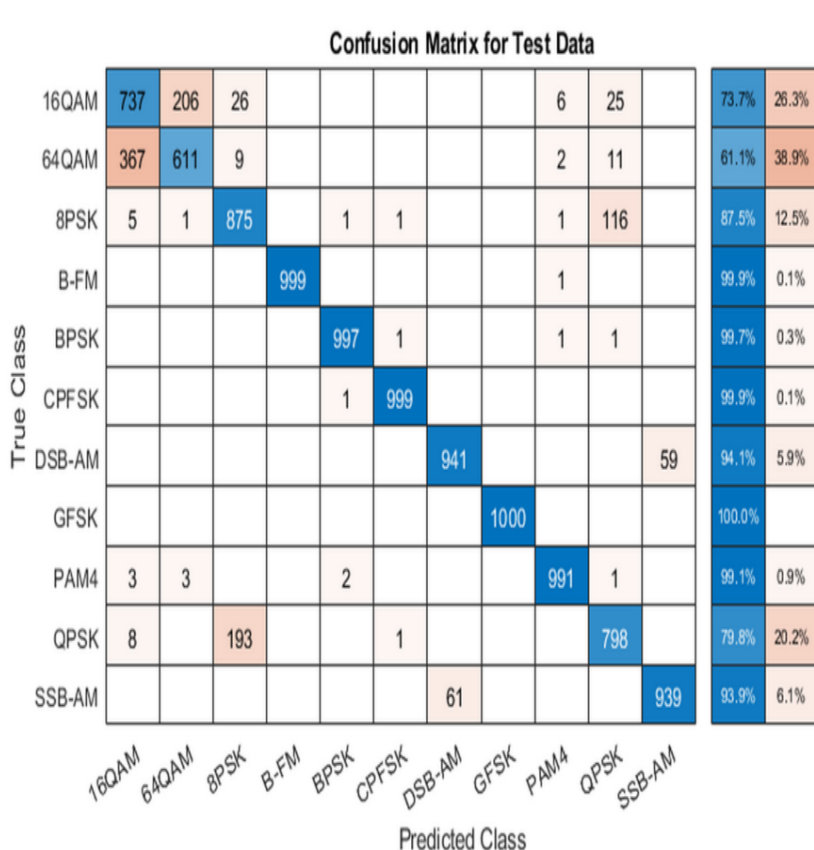

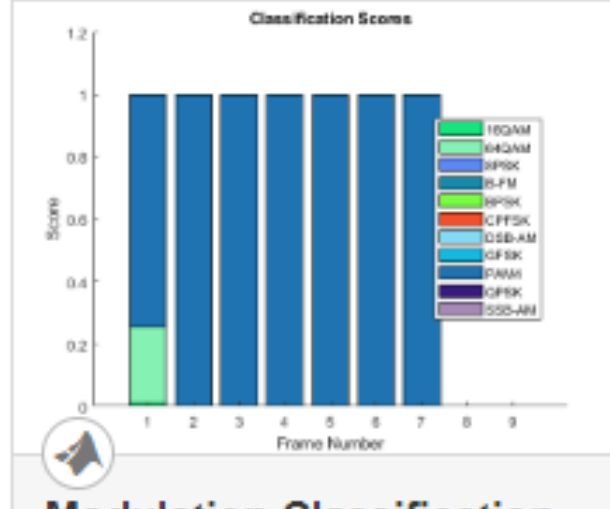

#### **Modulation Classification** with Deep Learning

In this example, you generate synthetic, channel-impaired waveforms. Using the generated waveforms as training data, you

#### Over-the-air Test with NI SDR

- Generate OTA test signals using any source
- Connect MATLAB to NI SDR to receive signals • USRP-29xx or Ettus B2xx, N2xx, and X3xx
- Process real-time data in MATLAB

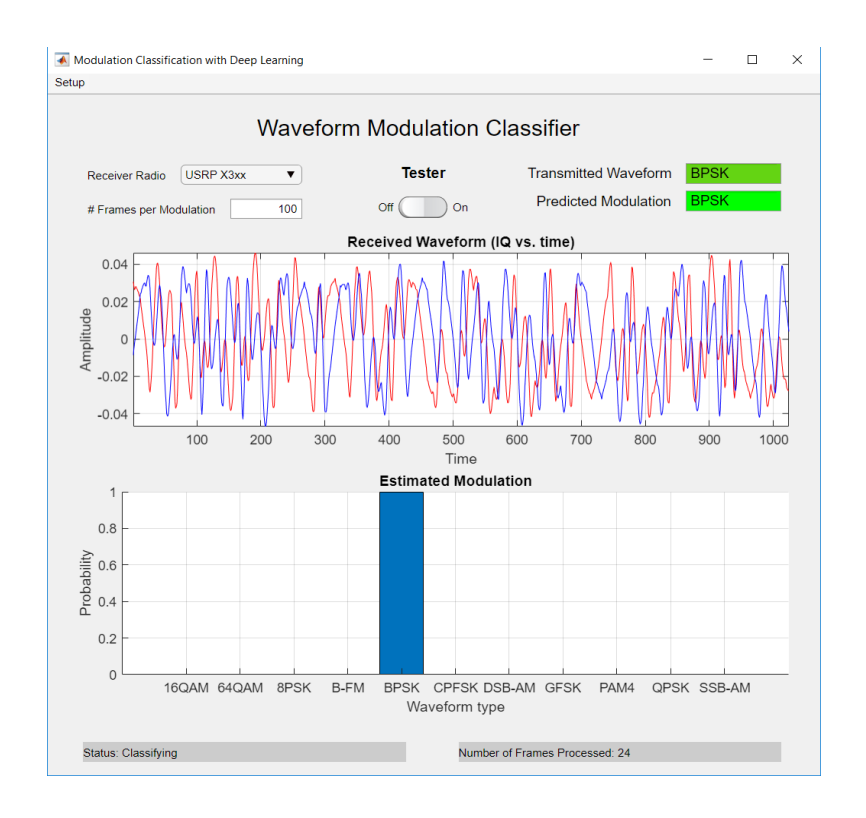

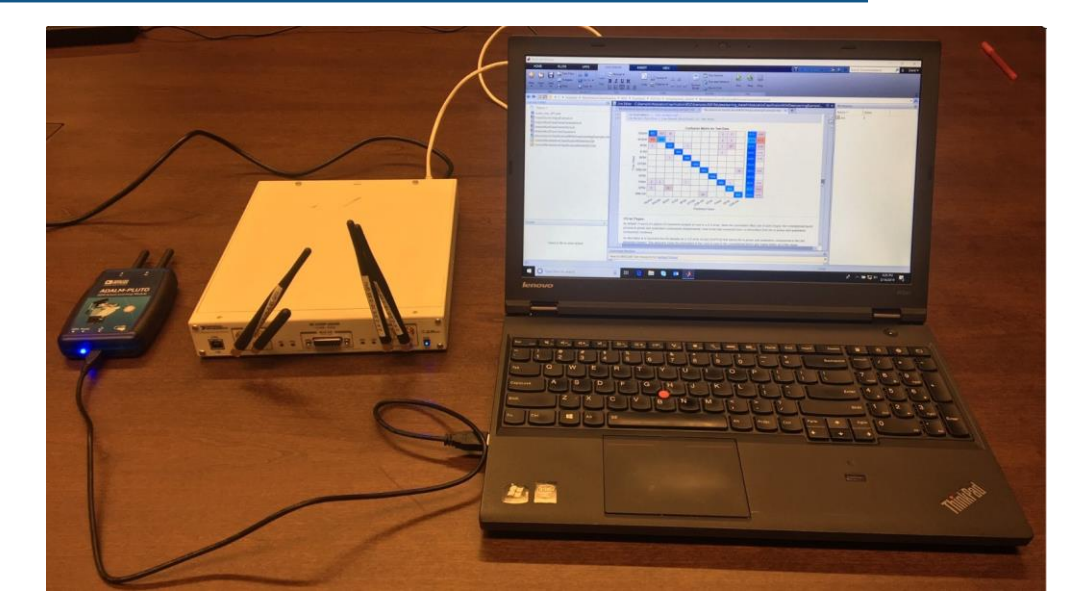

**Confusion Matrix for Test Data** 

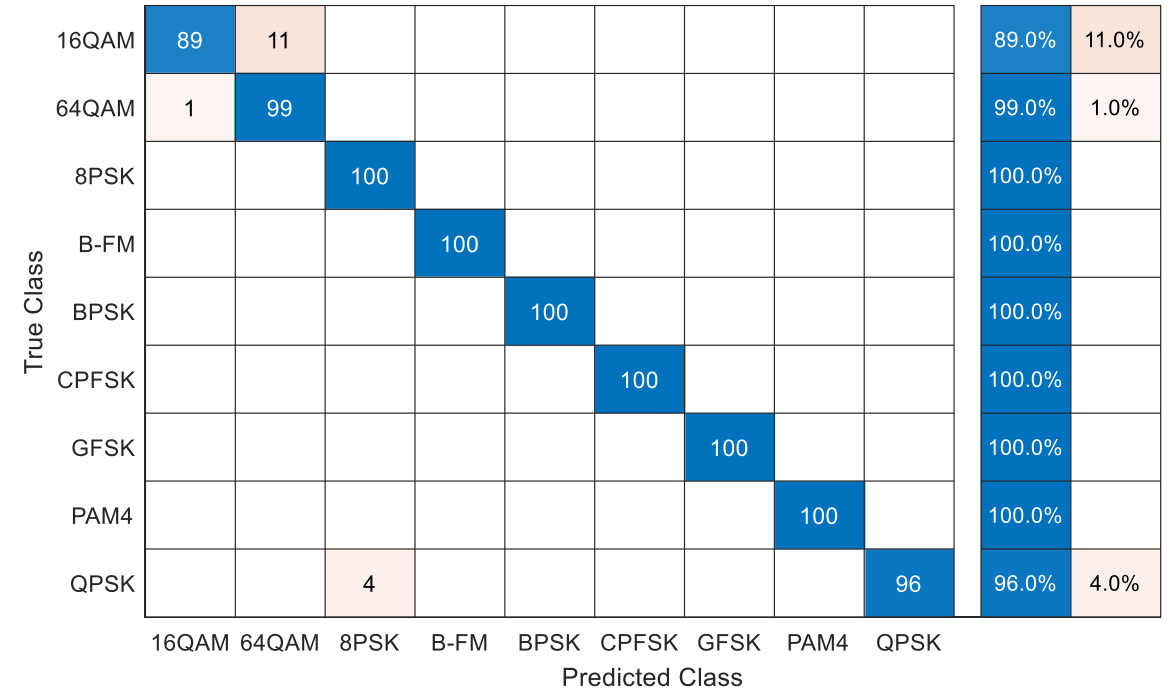

### Future Directions

- NI will continue to incorporate the latest:
	- Data converters
	- Processing technologies
	- Data movement interfaces
- MathWorks will:
	- Stay current with UHD
	- Focus on performance
	- Plan more development for the N3xx radio

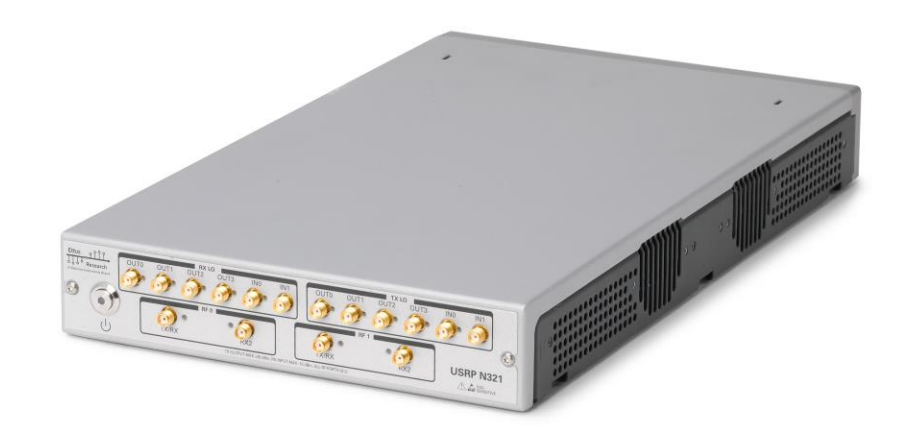

#### For more information, please visit:

- Virtual booth for more demonstrations of NI hardware with MathWorks software
- mathworks.com/hardware-support/usrp
- ni.com/sdr

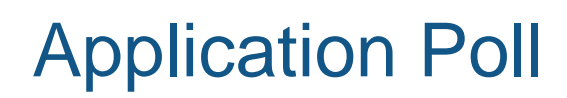

## MATLAB EXPO 2021

## **Thank you**

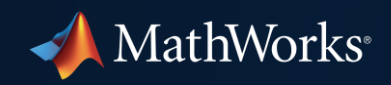

© 2021 The MathWorks, Inc. MATLAB and Simulink are registered trademarks of The MathWorks, Inc. See *mathworks.com/trademarks*  for a list of additional trademarks. Other product or brand names may be trademarks or registered trademarks of their respective holders.

**26**